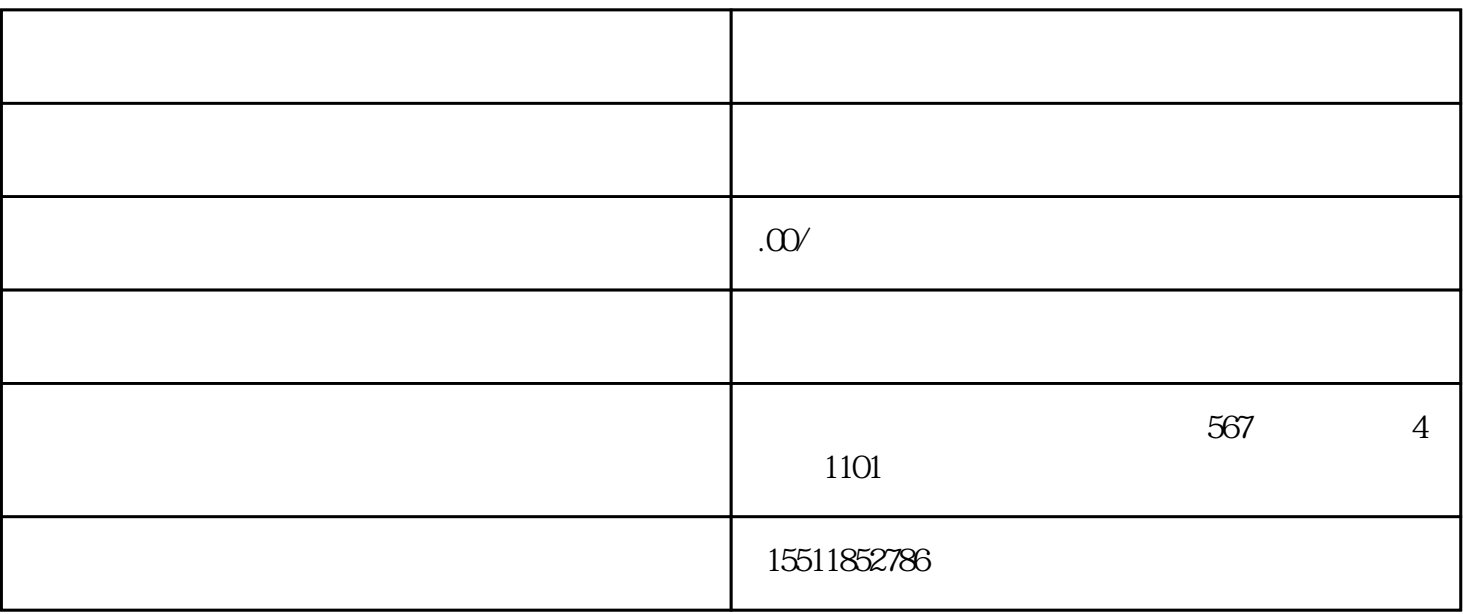

 $1.$ 

 $2.$ 

 $2.$ 

 $3.$ 

1.  $\blacksquare$ 

 $3.$  $4\overline{ }$ 

1.  $\blacksquare$ 

 $2.$ 

 $3 \thinspace$ 

1.  $\blacksquare$  $2.$ 

 $3 \thinspace$ 

 $1.$  $2.$ 

 $3.$ 

1.  $\blacksquare$ 

 $2.$ 

- $1.$  $2.$
- $3.$
- 1.  $\blacksquare$
- $2.$
- $3.$